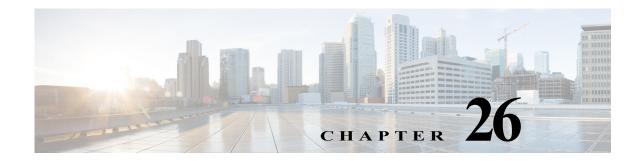

# W Commands

The commands in this chapter apply to the Cisco MDS 9000 Family of multilayer directors and fabric switches. All commands are shown here in alphabetical order regardless of command mode. See "About the CLI Command Modes" section on page 1-3 to determine the appropriate mode for each command.

#### write command-id

To configure a SCSI write command for a SAN tuner extension N port, use the **write command-id** command.

write command-id *cmd-id* target *pwwn* transfer-size *bytes* [outstanding-ios *value* [continuous | num-transactions *number*]]

| Syntax Description      | cmd-id                                                                                                    | Specifies the command identifier. The range is 0 to 2147483647.                             |
|-------------------------|----------------------------------------------------------------------------------------------------|---------------------------------------------------------------------------------------------|
|                         | target pwwn                                                                                                    | Specifies the target port WWN. The format is <i>hh:hh:hh:hh:hh:hh:hh:hh:hh:hh:hh:hh:hh:</i> |
|                         | transfer-size bytes                                                                                                    | Specifies the transfer size in multiples of 512 bytes. The range is 512 to 8388608.         |
|                         | outstanding-ios value                                                                                                    | (Optional) Specifies the number of outstanding I/Os. The range is 1 to 1024.                |
|                         | continuous                                                                                                    | (Optional) Specifies that the command is performed continuously.                            |
|                         | num-transactions number                                                                                                    | (Optional) Specifies a number of transactions. The range is 1 to 2147483647.                |
| Defaults                | The default for outstanding                                                                                                    | I/Os is 1.                                                                                  |
| Command Modes           | SAN extension N port conf                                                                                                    | guration submode.                                                                           |
| Command History         | Release                                                                                                    | Iodification                                                                                |
|                         | 2.0(x) T                                                                                                    | 'his command was introduced.                                                                |
| Usage Guidelines        | To stop a SCSI write comm                                                                                                    | and in progress, use the <b>stop</b> command.                                               |
| Examples                | The following example con                                                                                                    | figures a continuous SCSI write command:                                                    |
|                         | <pre>switch# san-ext-tuner<br/>switch(san-ext)# nWWN 10:00:00:00:00:00:00<br/>switch(san-ext)# nport pwwn 12:00:00:00:00:00:56 vsan 13 interface gigabitethernet<br/>1/2<br/>switch(san-ext-nport)# write command-id 100 target 22:22:22:22:22:22:22:22:22:22:22:22:22:</pre> |                                                                                             |
| <b>Related</b> Commands | Command                                                                                                    | Description                                                                                 |
|                         | nport pwwn                                                                                                    | Configures a SAN extension tuner N port.                                                    |
|                         | san-ext-tuner                                                                                                    | Enables the SAN extension tuner feature.                                                    |
|                         |                                                                                                    |                                                                                             |

| Command            | Description                                                         |
|--------------------|---------------------------------------------------------------------|
| show san-ext-tuner | Displays SAN extension tuner information.                           |
| stop               | Cancels a SCSI command in progress on a SAN extension tuner N port. |

## write-accelerator

To enable write acceleration and tape acceleration for the FCIP interface, use the **write-accelerator** command in configuration mode. To disable this feature or revert to the default values, use the **no** form of the command.

write-accelerator [tape-accelerator [flow-control-butter-size bytes]]

no write-accelerator [tape-accelerator [flow-control-butter-size]]

|                  | tape-accelerator                                                                                                    | (Optional) Enables tape acceleration.                                                                                                    |  |
|------------------|----------------------------------------------------------------------------------------------------|----------------------------------------------------------------------------------------------------|--|
|                  | flow-control-butter-size                                                                                                    | <i>bytes</i> (Optional) Specifies the flow control buffer size.                                                                                                    |  |
| Defaults         | Disabled.<br>The default flow control buffer size is 256 bytes.                                                                                                    |                                                                                                    |  |
| Command Modes    | Configuration mode.                                                                                                    |                                                                                                    |  |
| Command History  | Release                                                                                                    | Modification                                                                                                    |  |
|                  | 1.3(1)                                                                                                    | This command was introduced.                                                                                                    |  |
|                  | 2.0(x)                                                                                                    | Added tape-accelerator and flow-control-butter-size options.                                                                                                    |  |
| Usage Guidelines | If it is only enabled on one side of the FCIP tunnel, then the tunnel will not initialize.<br>In Cisco MDS SAN-OS Release 3.x, the <b>write-accelerator</b> command enables read accelerated ends of an FCIP tunnel are running SAN-OS Release 3.x. |                                                                                                    |  |
|                  |                                                                                                    | nel is running SAN-OS Release 3.x, and the other end is running SAN-OS                                                                                                    |  |
| 0                | Release 2.x, the write-ac                                                                                                    | celerator command enables write acceleration only.                                                                                                    |  |
| <u>↓</u><br>Tip  | FCIP tape acceleration do                                                                                                    | bes not work if the FCIP port is part of a PortChannel or if there are multiple<br>r and the target port. Such a configuration might cause SCSI discovery failure                                                                                                  |  |
|                  | FCIP tape acceleration do<br>paths between the initiato<br>or broken write or read op<br>The following command o                                                                                                    | bes not work if the FCIP port is part of a PortChannel or if there are multiple<br>r and the target port. Such a configuration might cause SCSI discovery failure<br>perations.                                                                                    |  |
| Тір              | FCIP tape acceleration do<br>paths between the initiato<br>or broken write or read op                                                                                                    | bes not work if the FCIP port is part of a PortChannel or if there are multiple<br>r and the target port. Such a configuration might cause SCSI discovery failure<br>berations.<br>enables write acceleration on the specified FCIP interface:<br>1<br>acc fcip 51 |  |

```
switch# config terminal
switch(config)# interface fcip 51
switch(config-if)# write-accelerator tape-accelerator
```

The following command disables tape acceleration on the specified FCIP interface:

```
switch# config terminal
switch(config)# interface fcip 51
switch(config-if)# no write-accelerator tape-acceleration
```

The following command disables both write acceleration and tape acceleration on the specified FCIP interface:

```
switch# config terminal
switch(config)# interface fcip 51
switch(config-if)# no write-accelerator
```

| <b>Related</b> Commands | Command             | Description                                                         |
|-------------------------|---------------------|---------------------------------------------------------------------|
|                         | show interface fcip | Displays an interface configuration for a specified FCIP interface. |

### write erase

To clear a startup configuration, enter the **write erase** command from the EXEC mode prompt.

write erase [boot | debug]

| Syntax Description | boot                               | (Optional) Destroys boot configuration.                                                                                                    |
|--------------------|------------------------------------|----------------------------------------------------------------------------------------------------|
| v i                | debug                              | (Optional) Clears the existing debug configuration.                                                                                                    |
| Defaults           | None.                              |                                                                                                    |
| Command Modes      | EXEC mode.                         |                                                                                                    |
| Command History    | Release                            | Modification                                                                                                    |
|                    | 1.0(2)                             | This command was introduced.                                                                                                    |
| Usage Guidelines   | configuration is no                | nd is issued, the switch's startup configuration reverts to factory defaults. The running of affected. The <b>write erase</b> command erases the entire startup configuration with the configuration that affects the loader functionality. |
|                    | loader functionali                 | <b>boot</b> command only erases the configuration that affects the loader functionality. The ty configuration includes the boot variables and the mgmt0 IP configuration dress, netmask, and default gateway).                              |
| Examples           | The following exa switch# write er | mple clears the existing startup configuration completely:                                                                                                    |
|                    | switch# write er                   | ample clears the loader functionality configuration:<br>case boot<br>.l erase the boot variables and the ip configuration of interface mgmt 0                                                                                               |

#### wwn oui

To add a new Cisco Organizationally Unique Identifier (OUI) to the OUI database, use the **wwn oui** command. To delete OUIs, use the **no** form of this command.

wwn oui id

no wwn oui {*id* | all}

| Syntax Description | id                                                                                                    | Specifies the OUI. The range is from 0x1 to 0xffffff.                                                                                                    |
|--------------------|----------------------------------------------------------------------------------------------------|----------------------------------------------------------------------------------------------------|
|                    | all                                                                                                    | Deletes all the user-defined OUIs.                                                                                                    |
| Defaults           | None                                                                                                    |                                                                                                    |
| Command Modes      | Global configuration (co                                                                                                    | onfig)                                                                                                    |
| Command History    | Release                                                                                                    | Modification                                                                                                    |
|                    | 6.2(29)                                                                                                    | This command was introduced.                                                                                                    |
| Usage Guidelines   | This command should be<br>device does not recognize<br>not recognized when the                                                  | facturer of SAN devices.<br>e used when connecting another Cisco device to an MDS device when the MDS<br>ze the other Cisco device as a Cisco device. The newly added device is usually<br>e NX-OS version on the MDS device is older than the other Cisco device. The<br>be another MDS device or it can be some other device such as a Cisco Nexus |
| Examples           | The following example shows how to add an OUI to the OUI database:<br>switch# config terminal<br>switch(config)# wwn oui 0x1000 |                                                                                                    |
|                    | The following example :<br>switch# config termin<br>switch(config)# no ww                                                       |                                                                                                    |
| Related Commands   | Command                                                                                                    | Description                                                                                                    |
|                    | show wwn oui                                                                                                    | Displays all OUIs in the OUI database.                                                                                                    |
|                    | wwn secondary-mac                                                                                                    | Allocates secondary MAC addresses.                                                                                                    |

## wwn secondary-mac

To allocate secondary MAC addresses, use the wwn secondary-mac command.

www secondary-mac wwn-id range address-range

| Syntax Description | wwn-id                                                                                                    | The secondary MAC address with the format <i>hh:hh:hh:hh:hh:hh:hh</i> .                                                                                           |
|--------------------|----------------------------------------------------------------------------------------------------|----------------------------------------------------------------------------------------------------|
|                    | range address-range                                                                                                    | The range for the specified WWN. The only valid value is 64.                                                                                                    |
| Command Modes      | EXEC mode.                                                                                                    |                                                                                                    |
| Command History    | Release                                                                                                    | Modification                                                                                                    |
|                    | 1.0(2)                                                                                                    | This command was introduced.                                                                                                    |
| Usage Guidelines   | This command cannot b                                                                                                    | be undone.                                                                                                    |
|                    | •                                                                                                    | de names are only performed as required. They should not be changed on a daily<br>nould be made by an administrator or individual who is completely familiar with |
| Examples           | The following example                                                                                                    | allocates a secondary range of MAC addresses:                                                                                                    |
|                    | This command CANNOT &<br>Please enter the BASE<br>Please enter the mac<br>From now on WWN alloc<br>Are you sure? (yes/no | E MAC ADDRESS again: 00:99:55:77:55:55<br>address RANGE again: 64<br>cation would be based on new MACs.                                                           |
|                    |                                                                                                    |                                                                                                    |

#### wwn vsan

To configure a WWN for a suspended VSAN that has interop mode 4 enabled, use the **wwn vsan** command in configuration mode. To discard the configuration, use the **no** form of the command.

wwn vsan vsan-id vsan-wwn wwn

no wwn vsan vsan-id vsan-wwn wwn

| Syntax Description | vsan-id                                                                                                    | Specifies the VSAN ID. The range is 1 to 4093.                                                                                                    |
|--------------------|----------------------------------------------------------------------------------------------------|----------------------------------------------------------------------------------------------------|
|                    | vsan-wwn wwn                                                                                                    | Specifies the WWN for the VSAN. The format is hh:hh:hh:hh:hh:hh:hh:hh.                                                                                                    |
| Defaults           | None.                                                                                                    |                                                                                                    |
| Command Modes      | Configuration submo                                                                                                    | de.                                                                                                    |
| Command History    | Release                                                                                                    | Modification                                                                                                    |
|                    | 3.0(1)                                                                                                    | This command was introduced.                                                                                                    |
| Usage Guidelines   | <ul><li>This command can succeed only if the following conditions are satisfied:</li><li>The VSAN must be suspended.</li></ul>                                                                                                    |                                                                                                    |
|                    | <ul> <li>The VSAN must have interop mode 4 enabled before you can specify the switch WWN for it.</li> <li>The switch WWN must be unique throughout the entire fabric.</li> </ul>                                                                                                    |                                                                                                    |
|                    |                                                                                                    | witch WWN must have McData OUI [08:00:88].                                                                                                    |
| Examples           | The following example shows how to assign a WWN to a VSAN.<br>switch# config t<br>switch(config)# wwn vsan 100 vsan-wwn 20:64:08:00:88:0d:5f:81<br>WWN can be configured for vsan in suspended state only<br>switch(config)# vsan database<br>switch(config-vsan-db)# vsan 100 suspend<br>switch(config-vsan-db)# exit<br>switch(config)# wwn vsan 100 vsan-wwn 20:64:08:00:88:0d:5f:81<br>switch(config)# |                                                                                                    |
| Related Commands   | Command                                                                                                    | Description                                                                                                    |
|                    | vsan database                                                                                                    | Creates multiple fabrics sharing the same physical infrastructure, assigns ports to a VSAN, turns on or off interop mode, and load balances either per originator exchange or source-destination ID. |